Windows XP

- 13 ISBN 9787113084509
- 10 ISBN 7113084508

出版时间:2008-2

页数:368

版权说明:本站所提供下载的PDF图书仅提供预览和简介以及在线试读,请支持正版图书。

#### www.tushu000.com

Windows XP<br>Windows XP<br>14 WindowsxP<br>WindowsxP<br>WindowsxP<br>WindowsxP<br>WindowsxP

WindowsXP

OutlookExpress

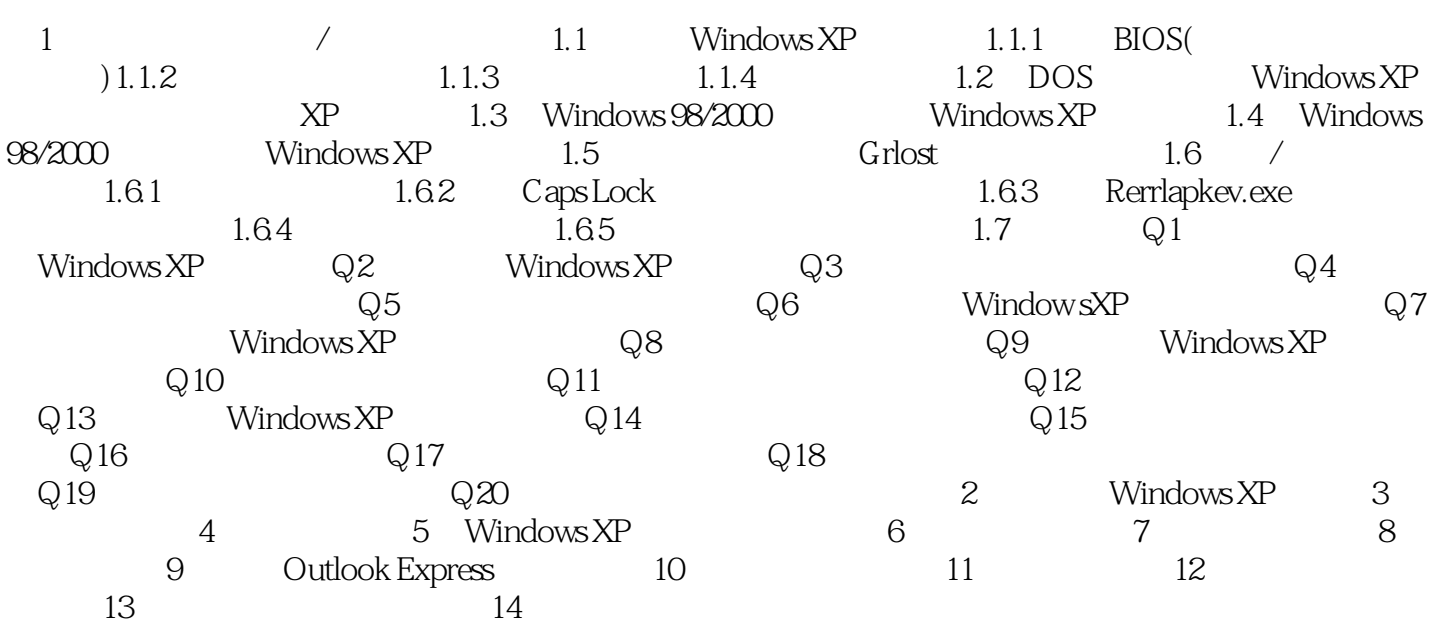

本站所提供下载的PDF图书仅提供预览和简介,请支持正版图书。

:www.tushu000.com